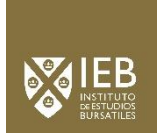

# **GUÍA DOCENTE INFORMATICA APLICADA A LA EMPRESA**

# **GRADO EN ADMINISTRACION Y DIRECCION DE EMPRESAS**

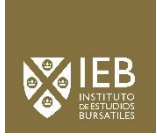

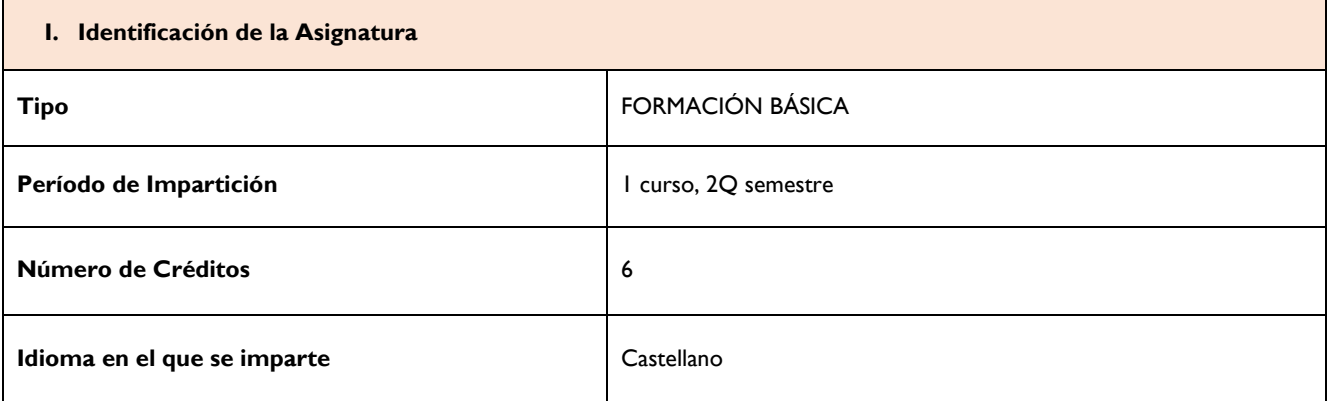

#### **II. Presentación de la Asignatura**

El objetivo general de la asignatura es capacitar al alumno con el uso de herramientas ofimáticas que puede utilizar profesionalmente y que le permitan un mejor entendimiento y aprovechamiento de otras asignaturas. Estas herramientas incluyen procesador de texto, hoja de cálculo, gestor de bases de datos y presentación de diapositivas.

## **III. Competencias**

#### **Competencias Generales**

CI2.Capacidad de organización y planificación: organizar, planificar y administrar una empresa u organización de tamaño pequeño y mediano, entendiendo su ubicación competitiva e institucional e identificando sus fortalezas y debilidades. CI5.Conocimientos de informática relativos al ámbito de estudio: usar habitualmente la tecnología de la información y las comunicaciones en todo su desempeño profesional.

CI8.Capacidad de tomar decisiones.

CPR1.Aplicar los conocimientos en la práctica.

CPR2.Capacidad para la investigación.

#### **Competencias Específicas**

CE12.Tecnologías de la información

CP16.Capacidad para evaluar el mercado y el entorno integrado dentro del sistema de información del marketing

#### **IV. Contenido**

#### **a. Temario de la Asignatura**

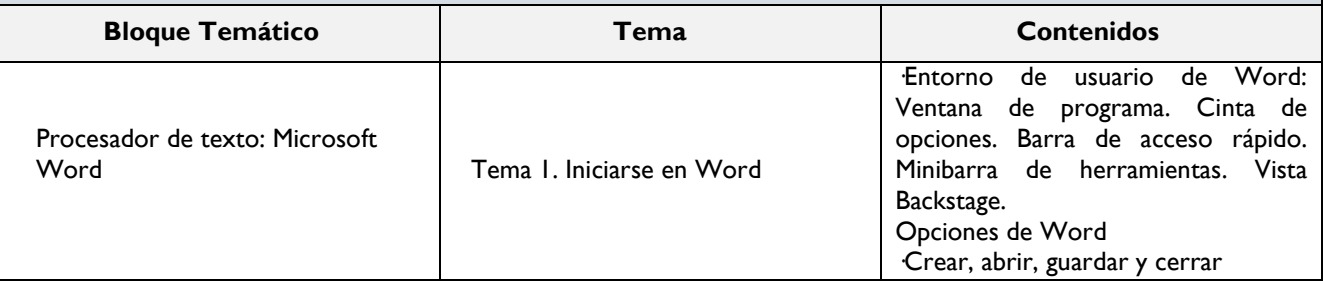

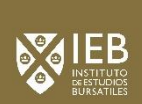

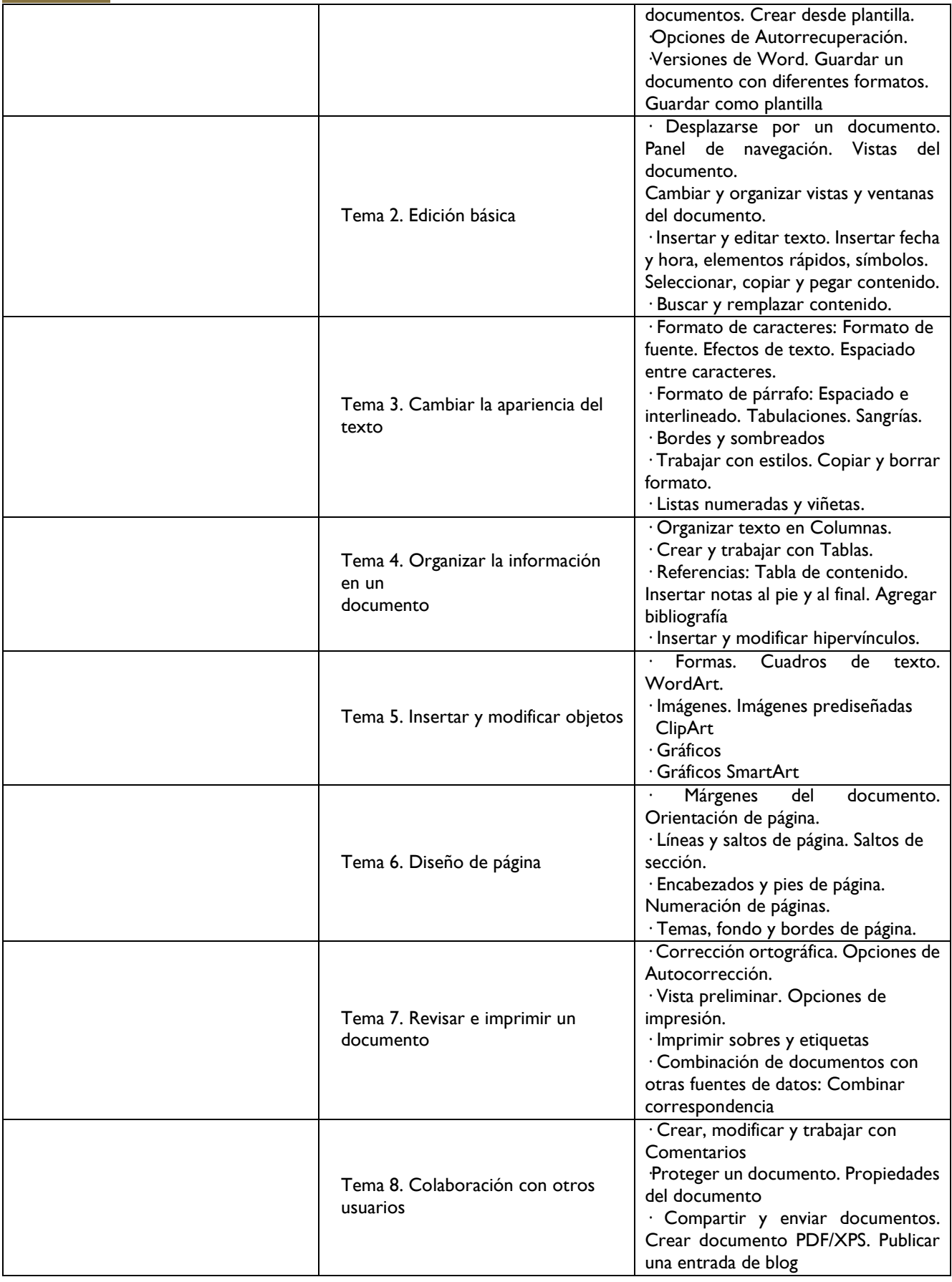

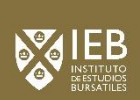

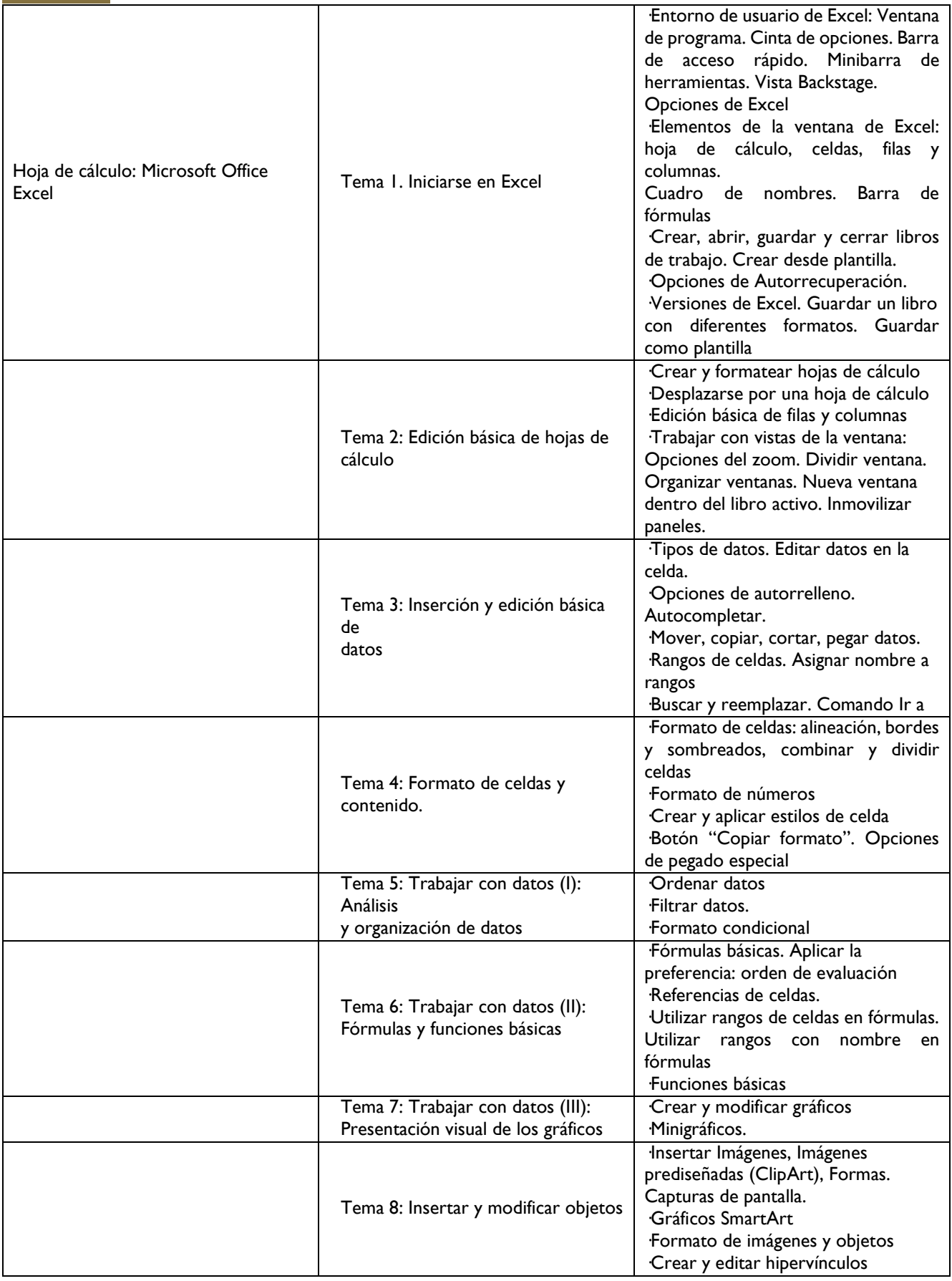

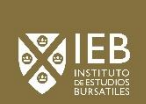

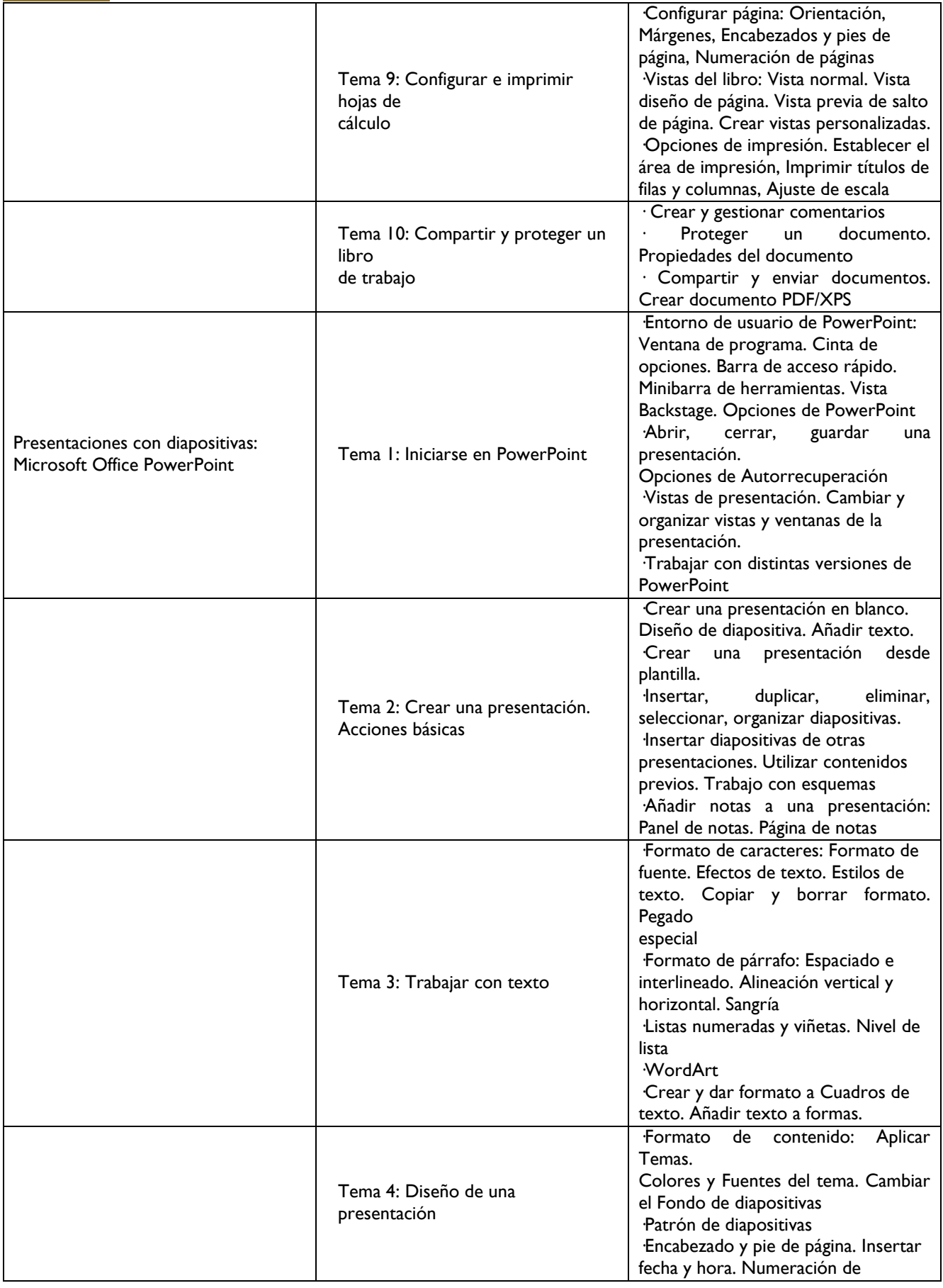

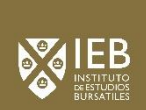

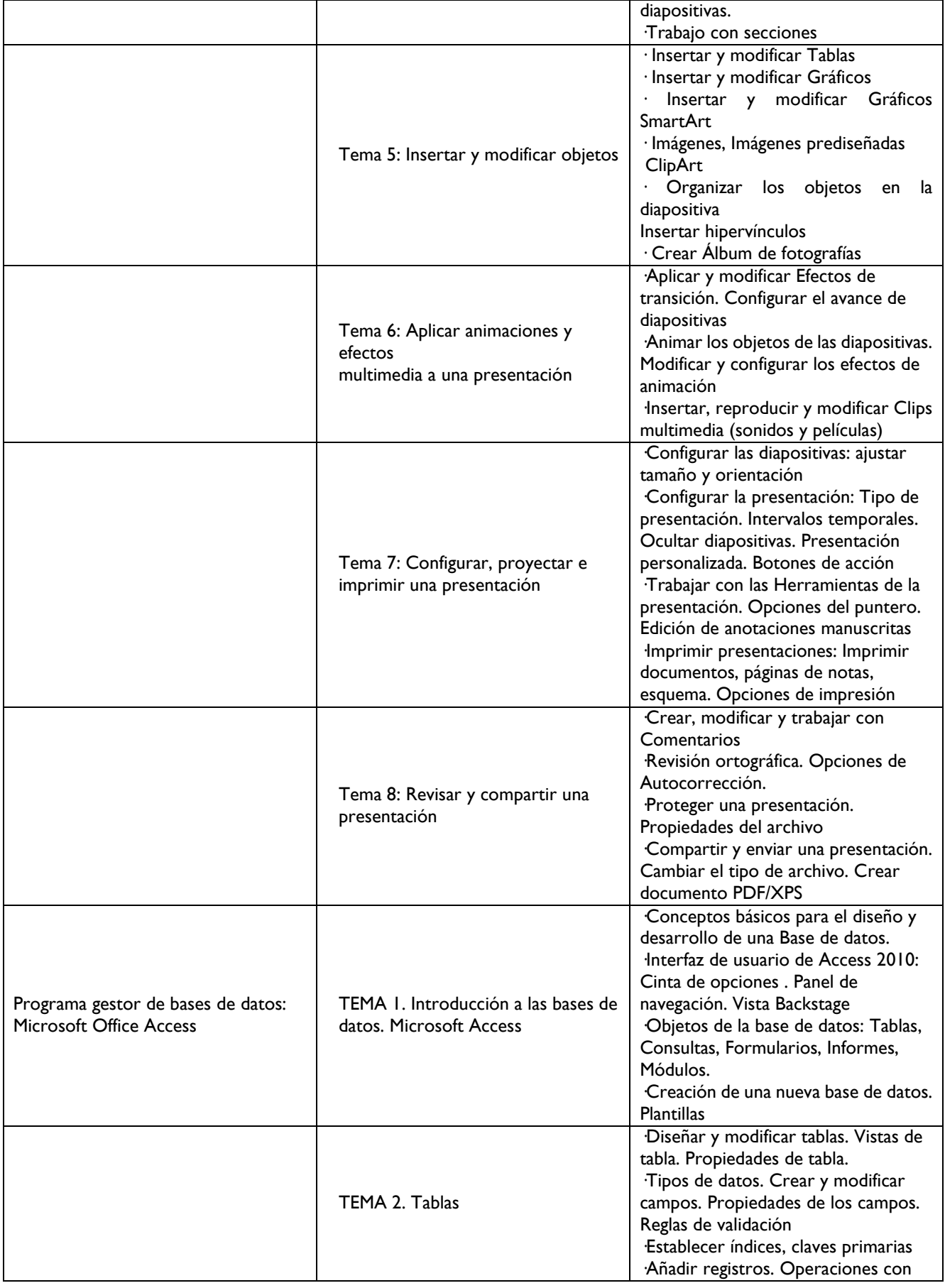

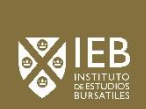

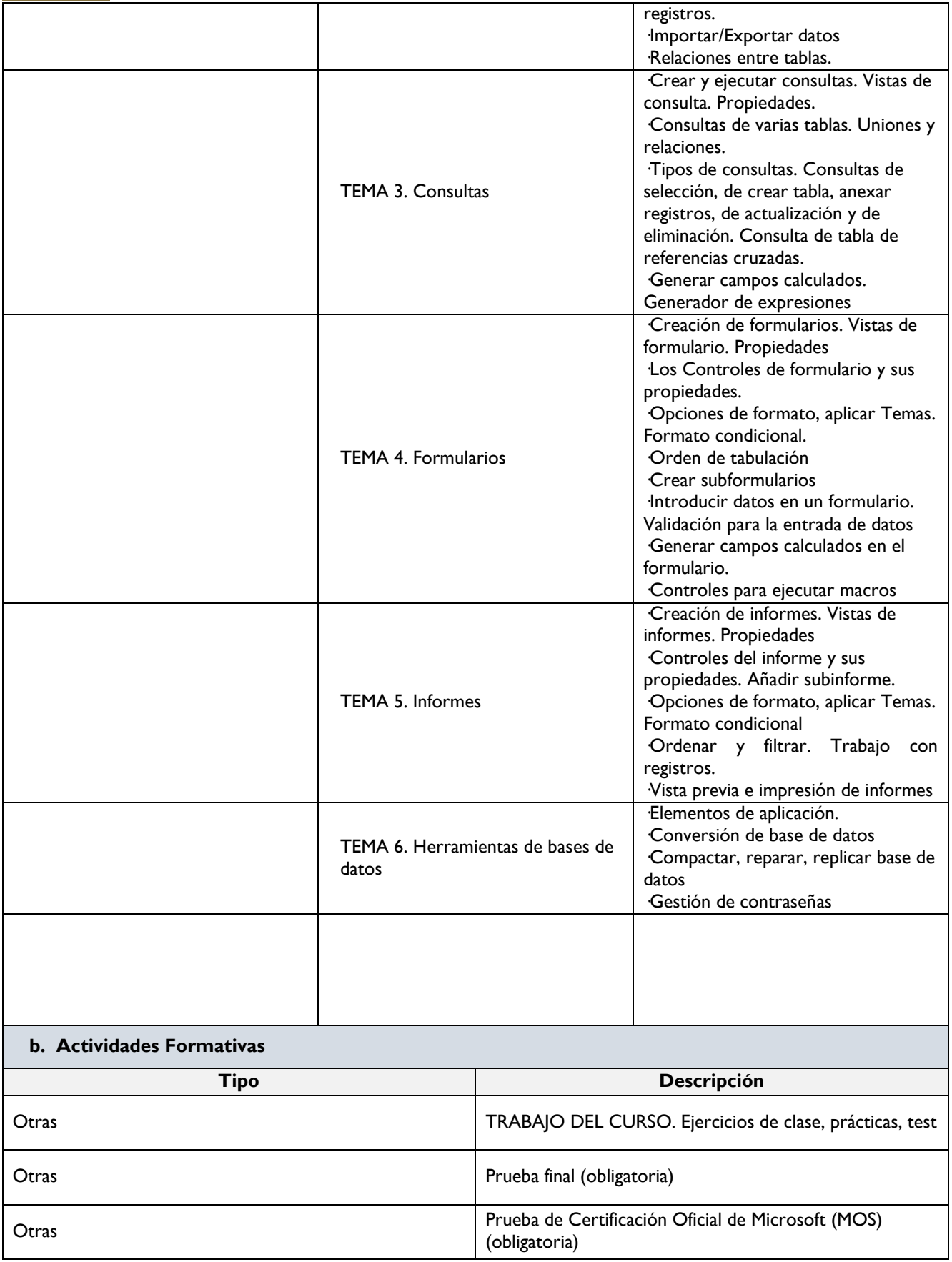

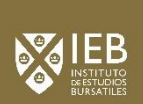

#### **V. Tiempo de Trabajo**

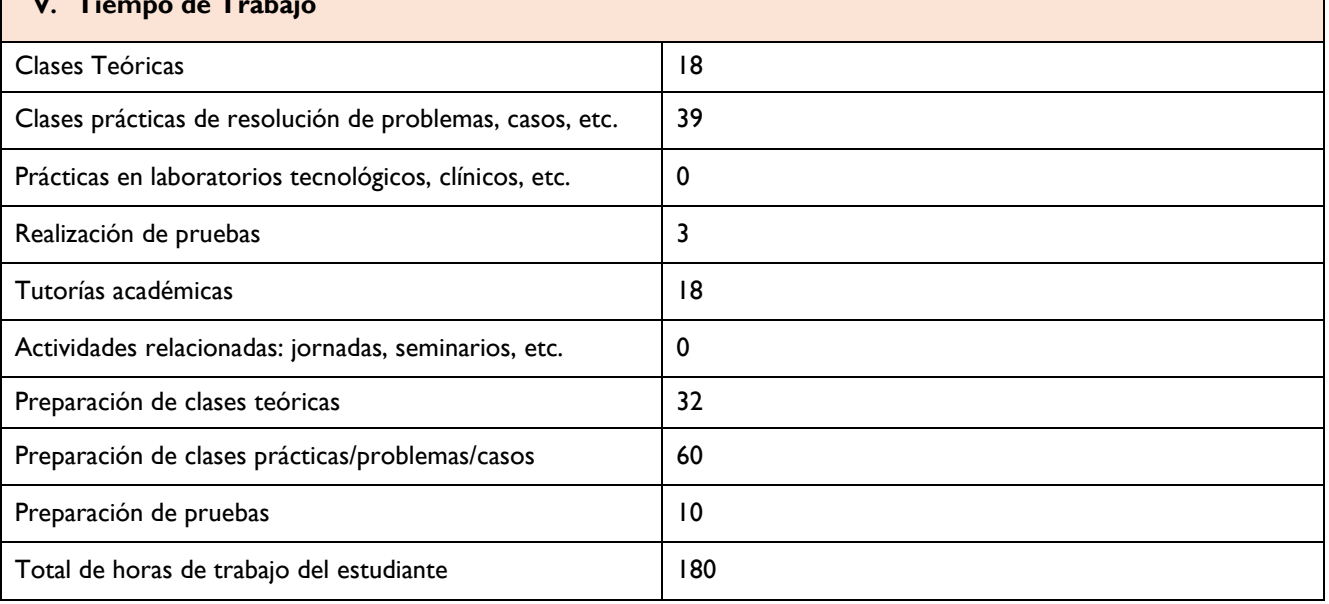

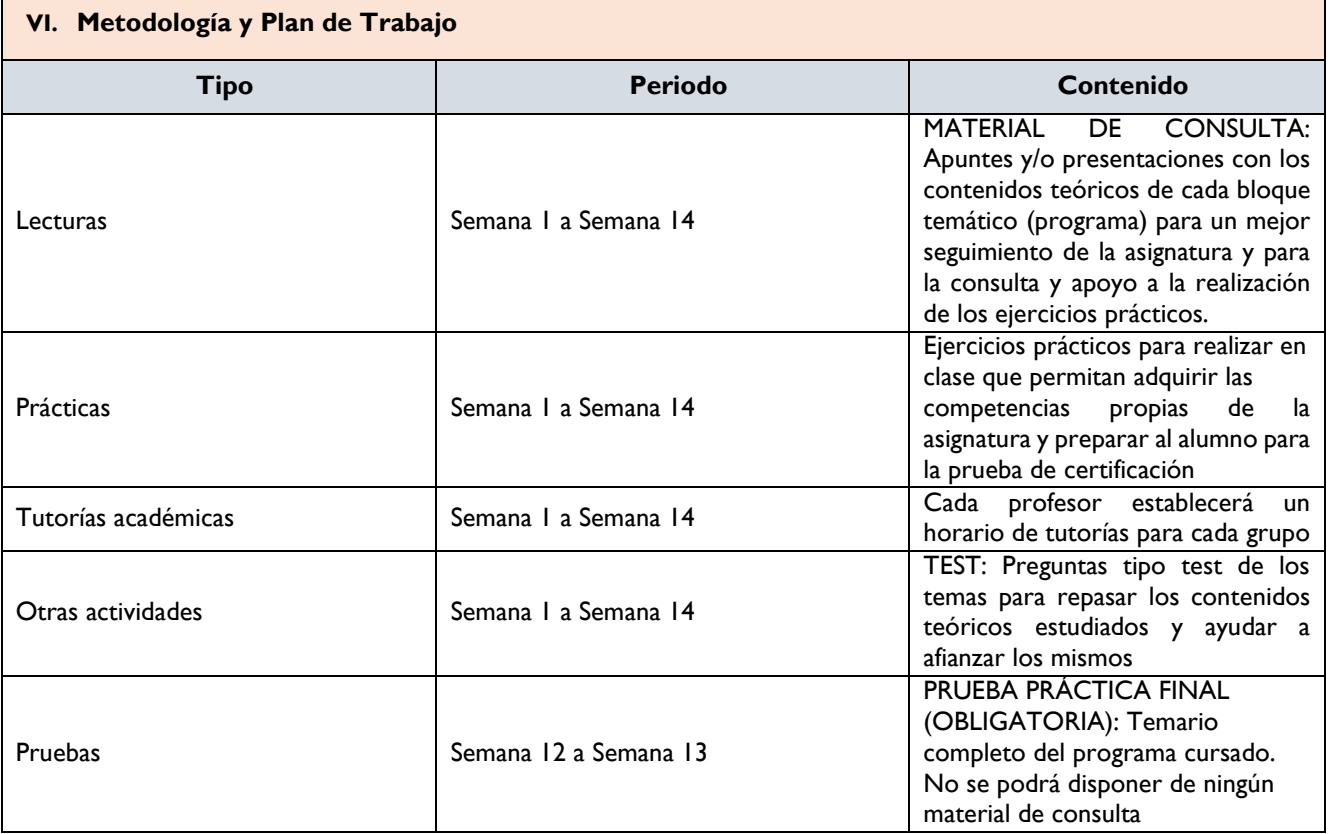

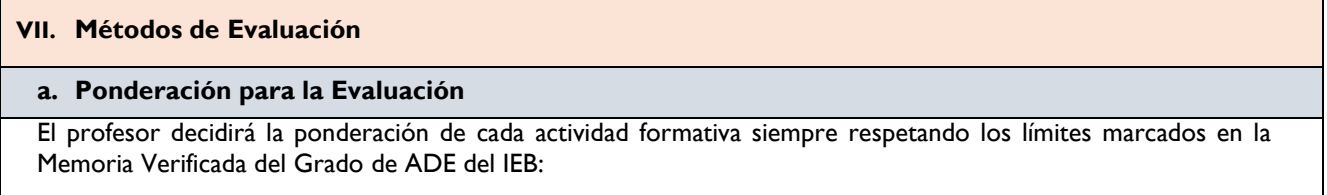

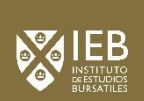

#### PONDERACIÓN MÍNIMA y MÁXIMA

*1-Trabajos individuales entre 5 y 40%*

*2-Trabajos en grupo entre 5 y 40%*

*3-Pruebas teóricas entre 5 y 40%*

*4-Pruebas prácticas entre 5 y 40%*

*5-Interacción: Participación, foros, debates, seminarios entre 5 y 40%*

(20%: Asistencia y participación: el alumno para obtener este 20% deberá asistir al 80% de las clases de la asignatura)

El alumno que de forma injustificada no cumpla con los requerimientos mínimos de asistencia obtendrá un 20% menos en su nota en la calificación final (este criterio se aplicará tanto en Convocatoria Ordinaria como Extraordinaria)

### **b. Revisión de las Pruebas de Evaluación**

Conforme a la normativa de reclamación de exámenes del IEB.

#### **c. Conducta Académica**

Véase Normas de Conducta del IEB.

#### **VIII. Recursos y Materiales Didácticos**

#### **a. Bibliografía**

Informática para la empresa y técnicas de programación. Editorial Centro de Estudios Ramón Areces. Autores Arturo Ribagorda y otros.

El gran libro de Access. Bar y Bauder. Editorial Marcombo.

Manual Microsoft Project.

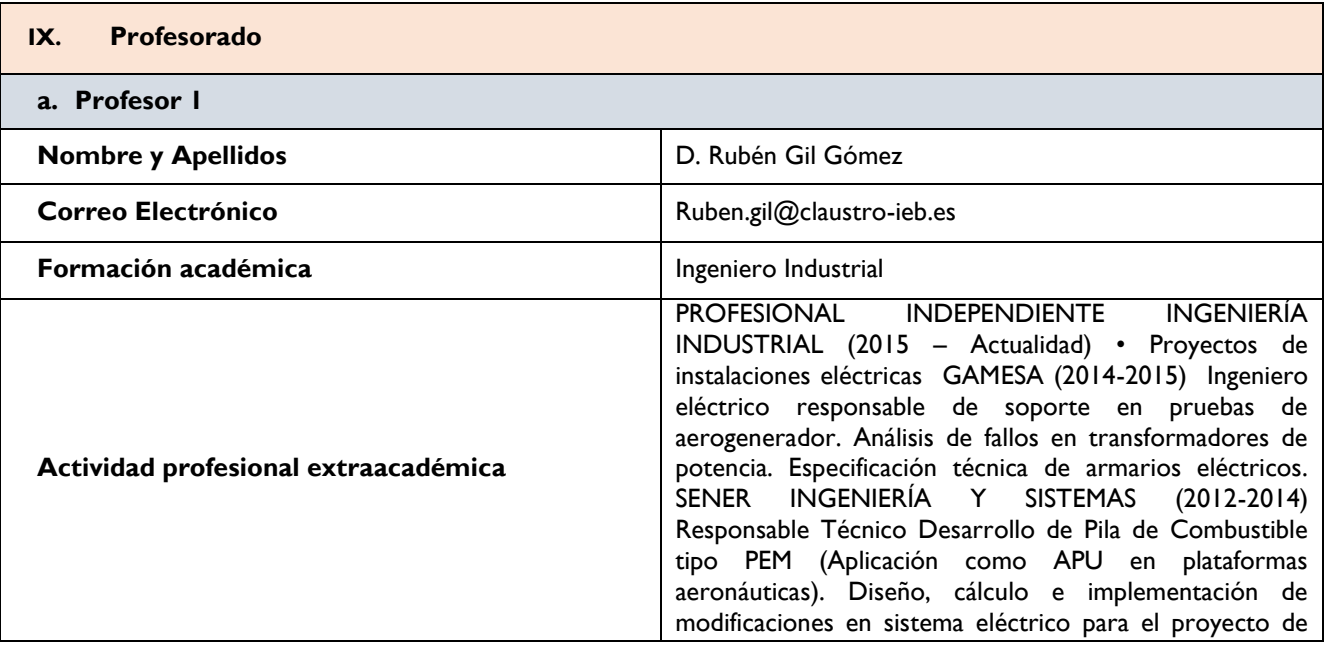

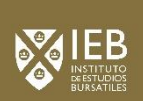

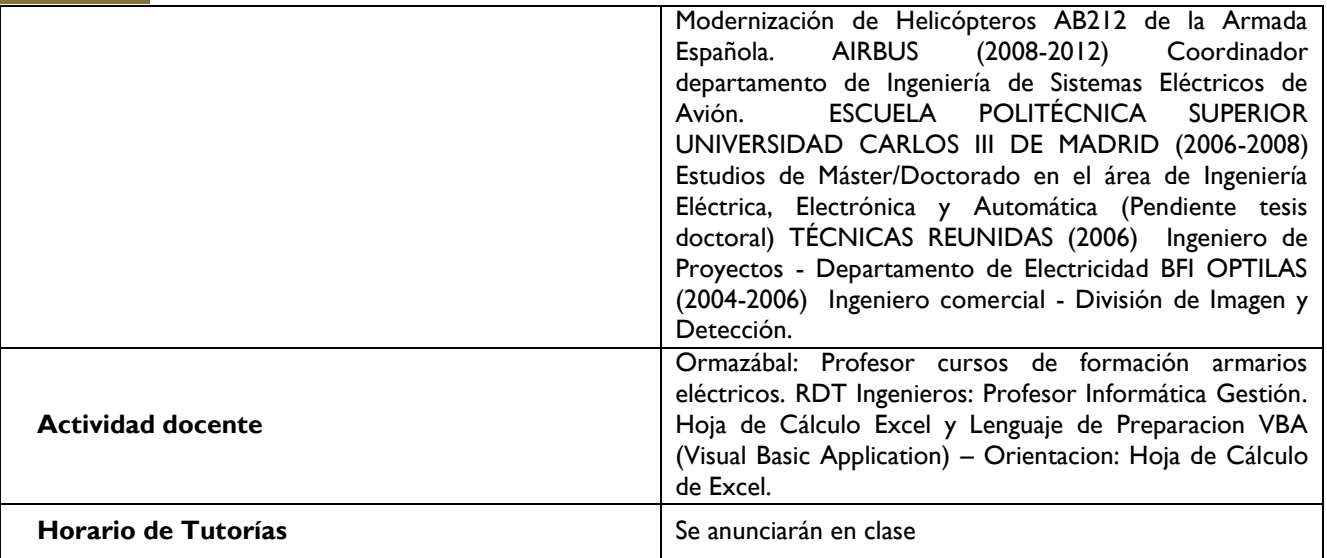